## **สรุปคำสั่ง Liveworksheet**

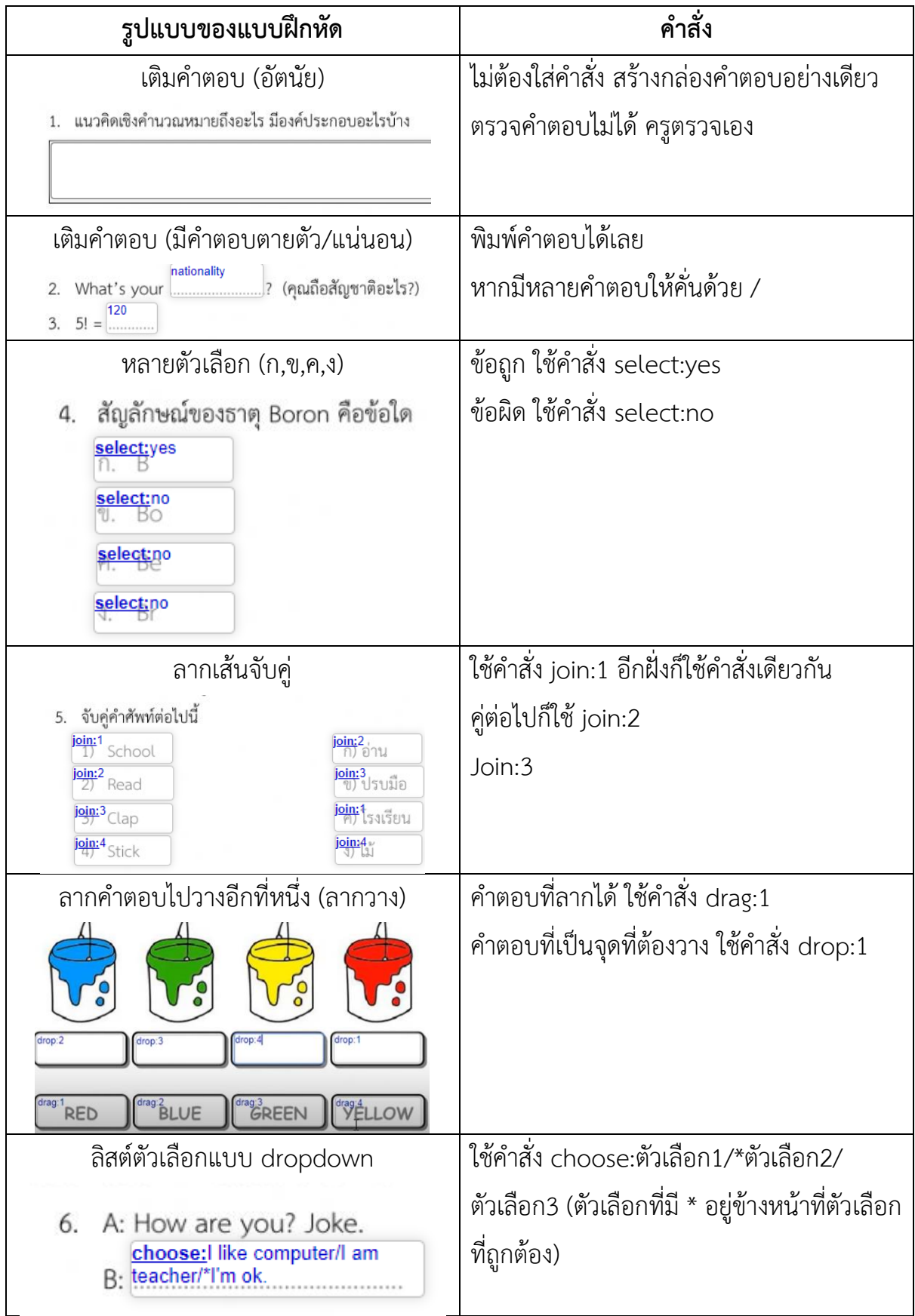